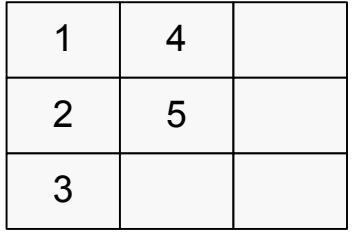

 

## columnstrict = true columnstrict = false